# **Electron beam imaging with a screen: nonlinearities?**

**Preliminary screen nonlinearity studies at PITZ**

M. Krasilnikov, PPS 08.07.2021

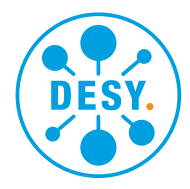

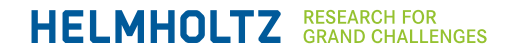

### **Motivation**

#### **Electron beam imaging with a screen**

- Beam emittance (and other) measurements at PITZ are based on analysis of a beam distribution at scintillating screens
- Recent studies (Artem Novokshonov) revealed screen nonlinearities ("smoke ring" effect)

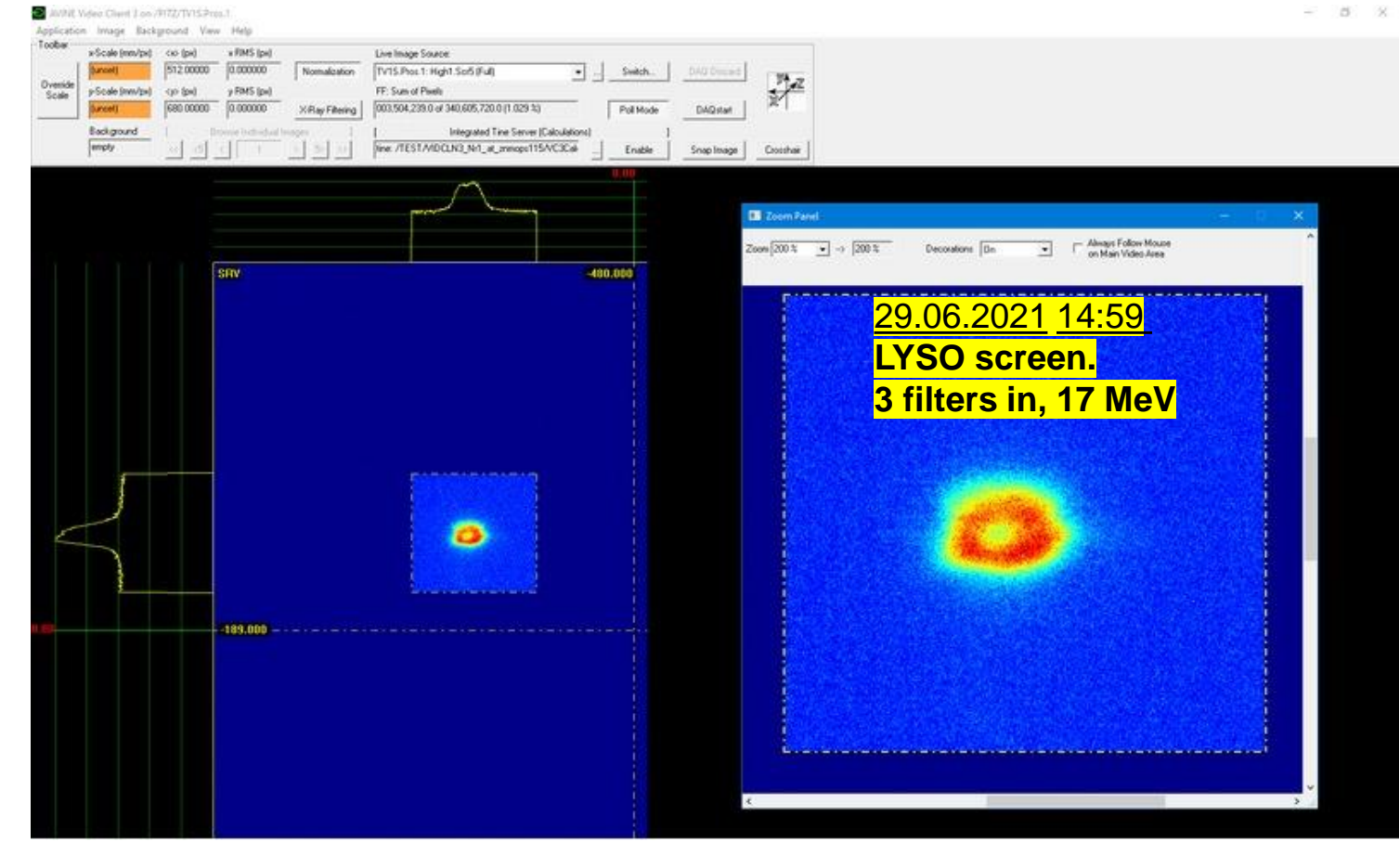

# **Modeling a nonlinearity of beam imaging**

#### **Simple (integral) model**

• Idea: to replace the measured (original) pixel value by effective (corrected)

$$
p_{corr} = p_{orig} + \begin{cases} 0, if p_{orig} < p_0 \\ c \cdot (p_{orig} - p_0)^N, if \ p_{orig} \ge p_0 \end{cases}
$$

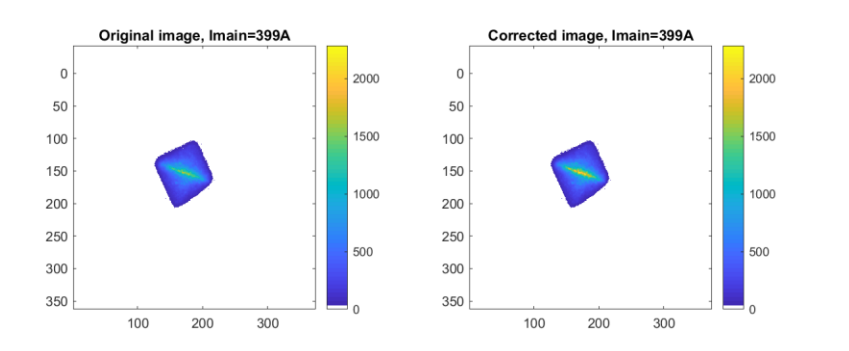

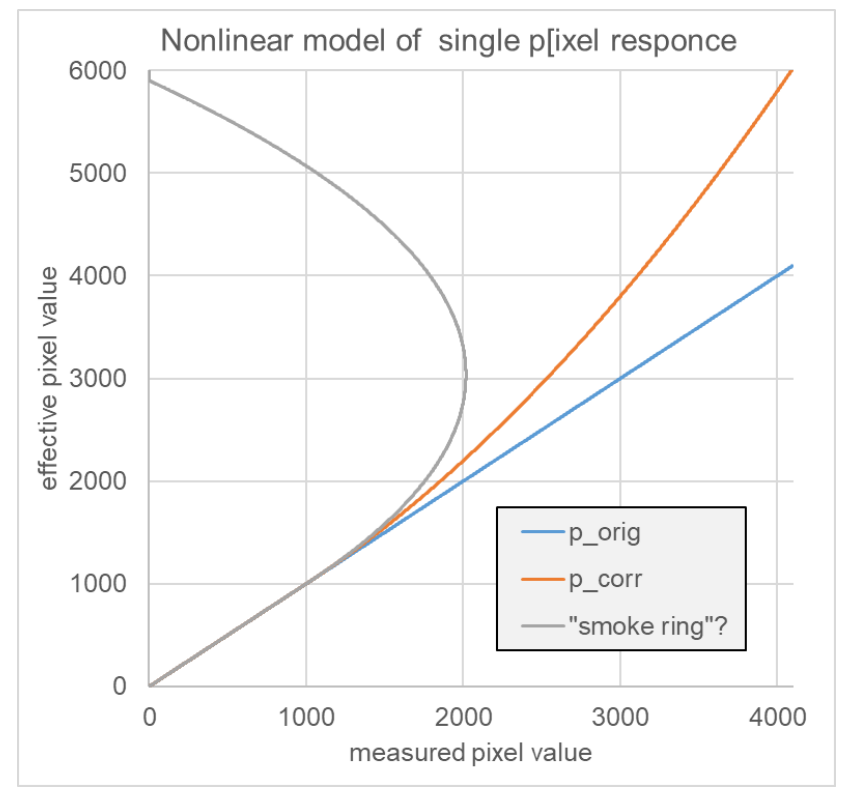

- Tests  $\rightarrow$  Sum of pixels (~bunch charge) by focusing change (magnets) should be conserved:
	- E.g. vs. main solenoid current
	- +various number of pulses?

### **Image treatment**

#### **Preliminary tests**

- LOW.Scr3, 2x2bin / HIGH1.SCr1, camera gain 0, exposure time  $\rightarrow$  10us (not sure)
- Vary main solenoid (380A:1A:410A), for each Imain:
	- Take 20 frames raw image = beam + bkg
	- Take 20 frames bkg image (laser shutter closed)
- Manual MOI:
	- Beam(Imain)=<RawImage>(Imain)-<Bkg>(Imain)
	- Superpose all beam images  $\Sigma_{Imain}$  Beam(Imain)
	- Manual MOI  $\rightarrow$  to be applied to all images
- Optimizer  $\rightarrow$  fit p0,c,N for a flat charge curve SoP(Imain)
	- Original image treatment
		- BkgAverage, BkgStd,
		- AutoMOI(RadPixels=5,thres=0.01)
	- Modification of raw images

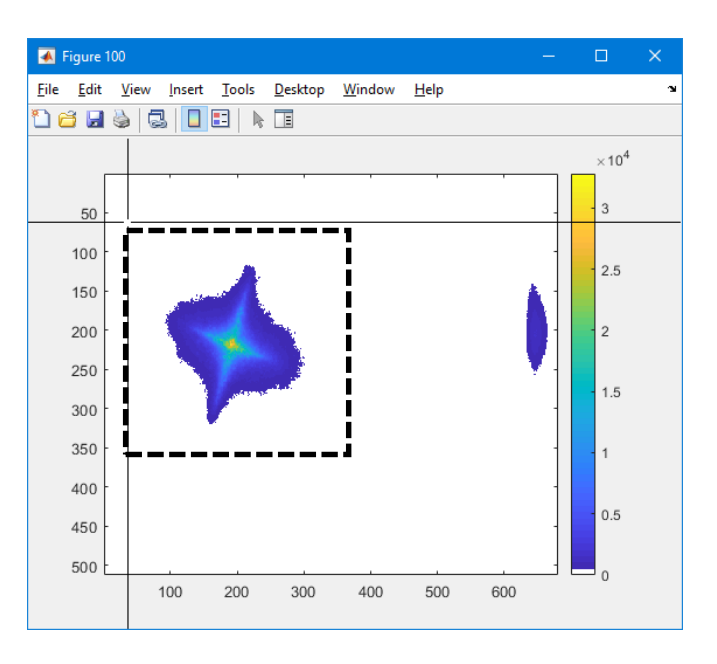

## **Image treatment-2**

#### **Preliminary tests**

**DESY.** 

- Modification of raw images:
	- Common rectangular MOI (for all Imain) applied
	- Beam(Imain)=<RawImage>(Imain)-<Bkg>(Imain)
	- Beam AMOI=AutoMOI(Beam, RadPixels=5,thres=0.01)
	- BeamMOI=SigmaFilter(BeamAMOI,BkgStdMOI,sigcut=1)
	- BkgNew=ModifyImage(BkgMOI,p0,c,N);
	- RawNew=ModifyImage(RawMOI,p0,c,N);
	- BeamNew=(RawNew-BkgNew).\*AMOI;
	- BeamNew=SigmaFilter(BeamNew,BkgStdMOI,sigcut);
- Optimizer  $\rightarrow$  fit p0,c,N for a flat charge curve SoP(Imain)
	- QbkgNewArr(Imain)=SoP (BkgNew(Imain));
	- QrawNewArr(Imain)=SoP (RawNew(Imain));
	- Qbeamnew=QrawNewArr-QbkgNewArr;
	- Fgoal=std(Qbeamnew); (? or std(Qbeamnew)/mean(Qbeamnew) ? )

$$
p_{corr} = p_{orig} + \begin{cases} 0, if p_{orig} < p_0 \\ c \cdot \left(p_{orig} - p_0\right)^N, if \ p_{orig} \ge p_0 \end{cases}
$$

# **Screen Nonlinearity Studies**

```
Pixel value correction p_{corr} = p_{orig} + \{0, if p_{orig} < p_0c \cdot (p_{orig} - p_0)^N, if p_{orig} \ge p_0
```
#### **30.06.2021M, LOW.Scr3, main solenoid scan**

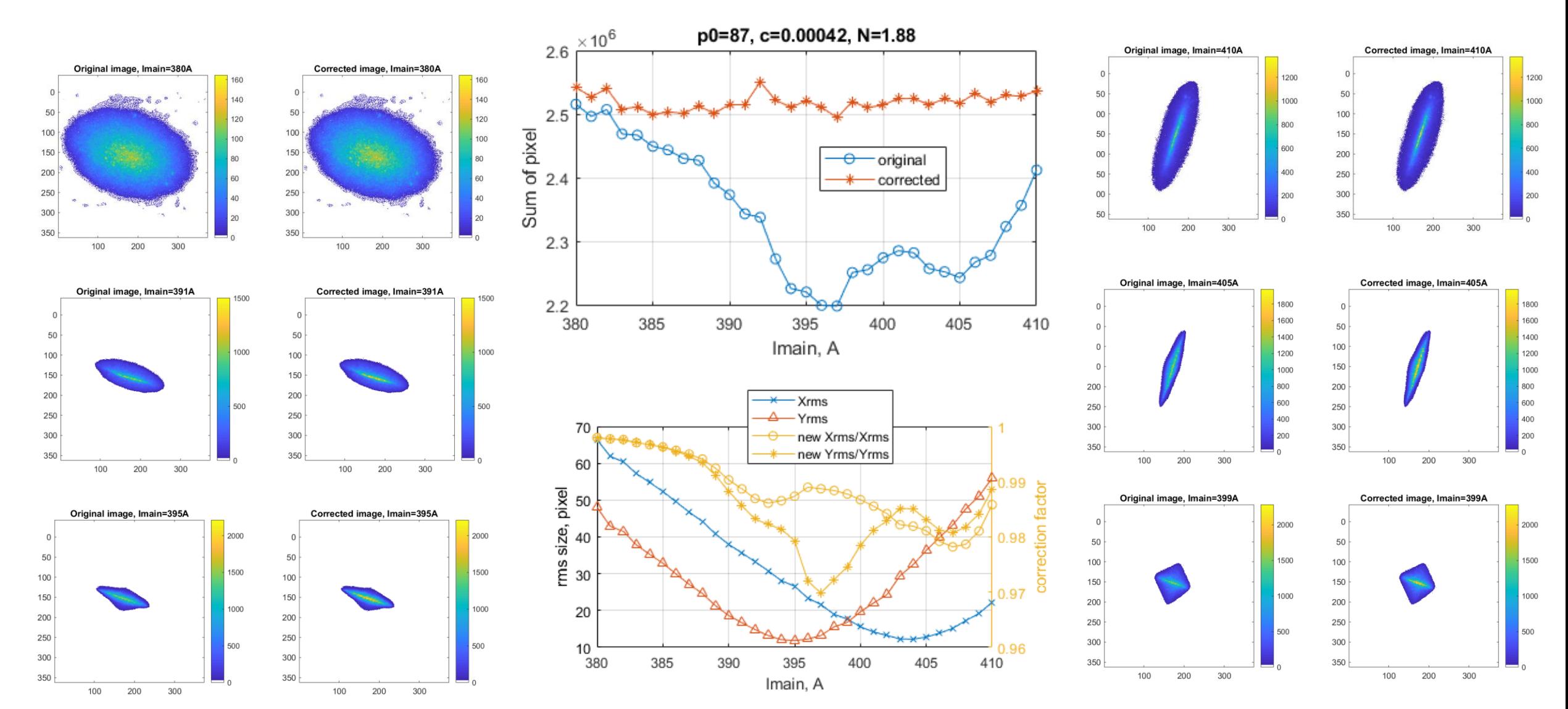

### **Screen Nonlinearity Studies** Pixel value correction  $p_{corr} = p_{orig} + \frac{1}{2}$

0, if  $p_{orig} < p_0$  $c \cdot (p_{orig} - p_0)^N$ , if  $p_{orig} \ge p_0$ 

#### **02.07.2021A, HIGH1.Scr1, main solenoid scan, 2 pulses**

 $400$ 

350 300

250

365

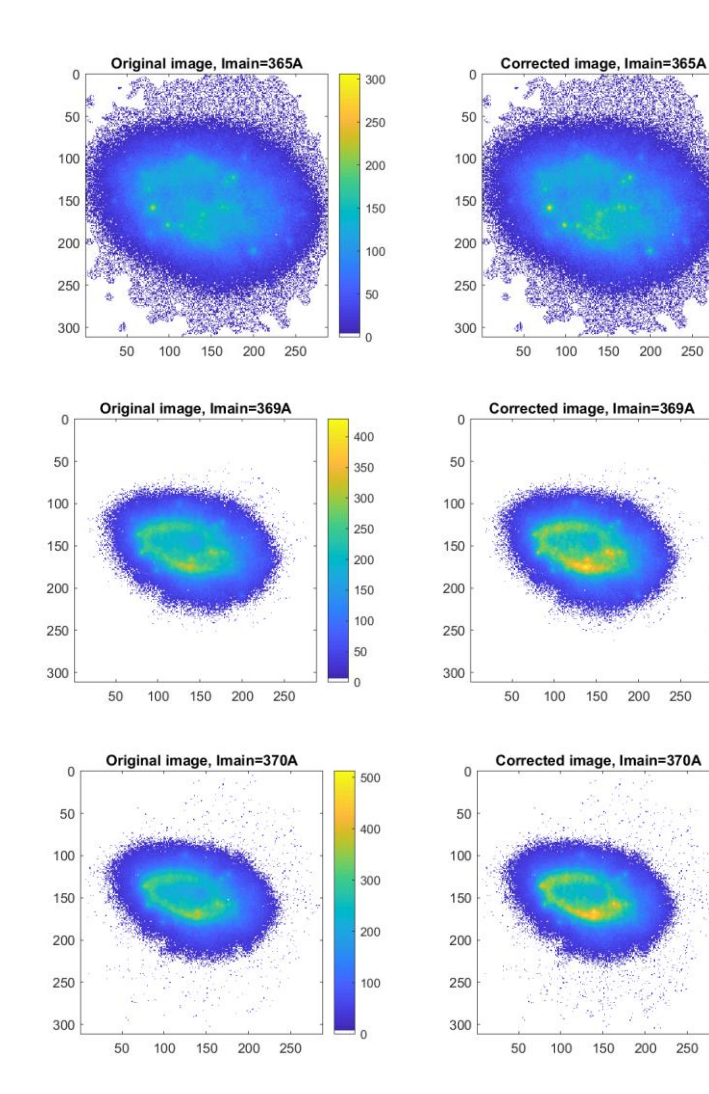

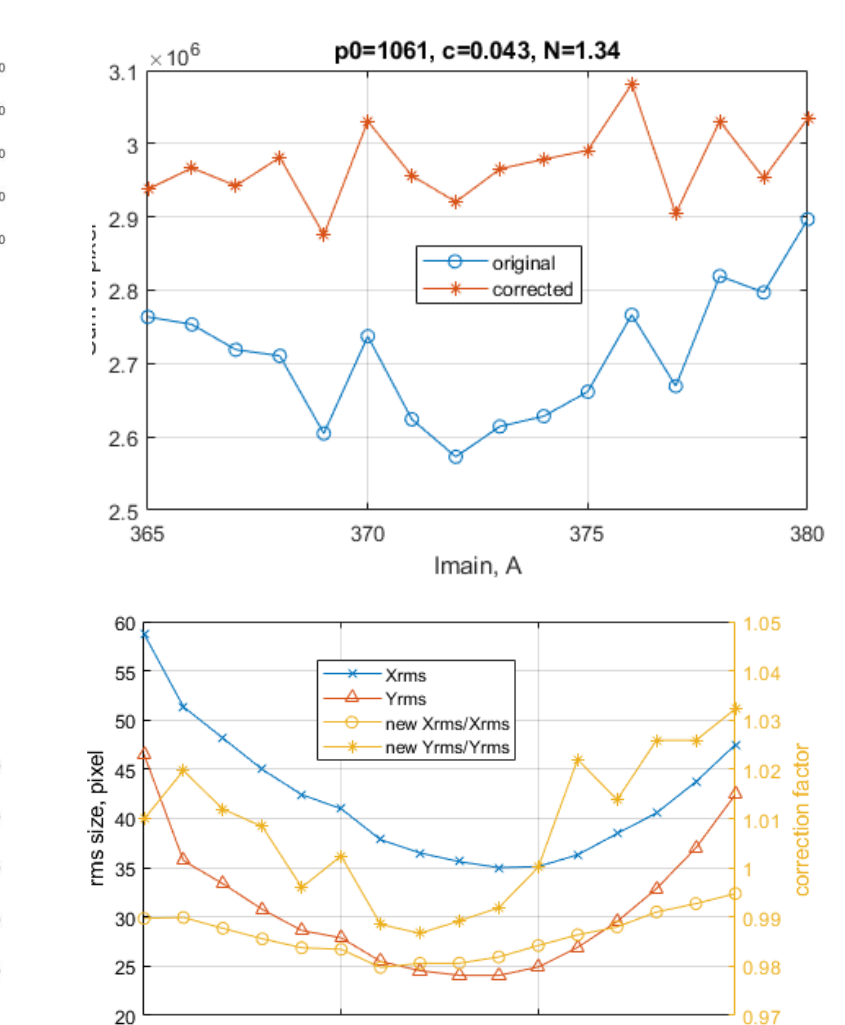

370

375

Imain, A

380

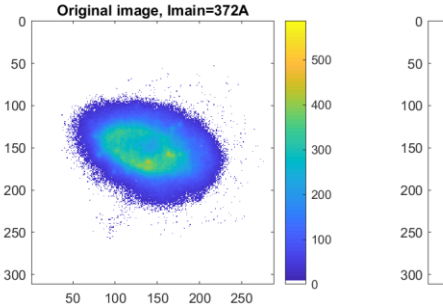

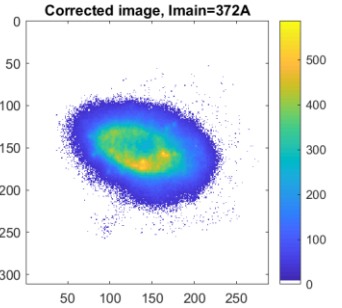

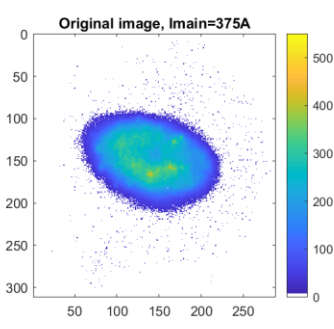

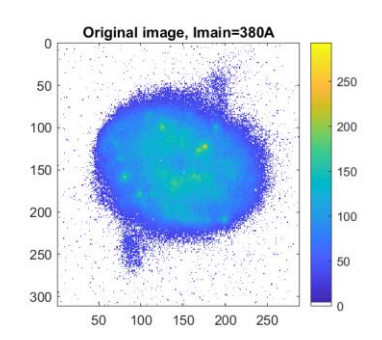

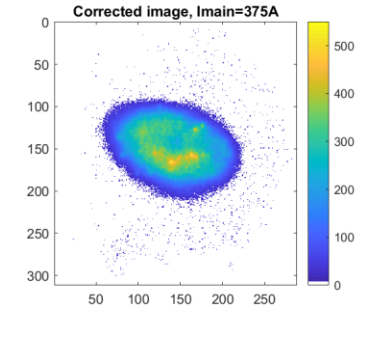

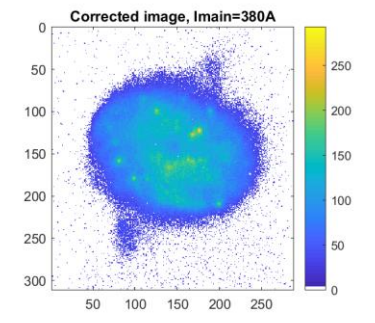

**DESY.** 

### **Screen Nonlinearity Studies**

Pixel value correction  $p_{corr} = p_{orig} + \{$ 0, if  $p_{orig} < p_0$  $c \cdot (p_{orig} - p_0)^N$ , if  $p_{orig} \ge p_0$ 

#### **02.07.2021A, HIGH1.Scr1, main solenoid scan, 4 pulses**

300

900

800

700

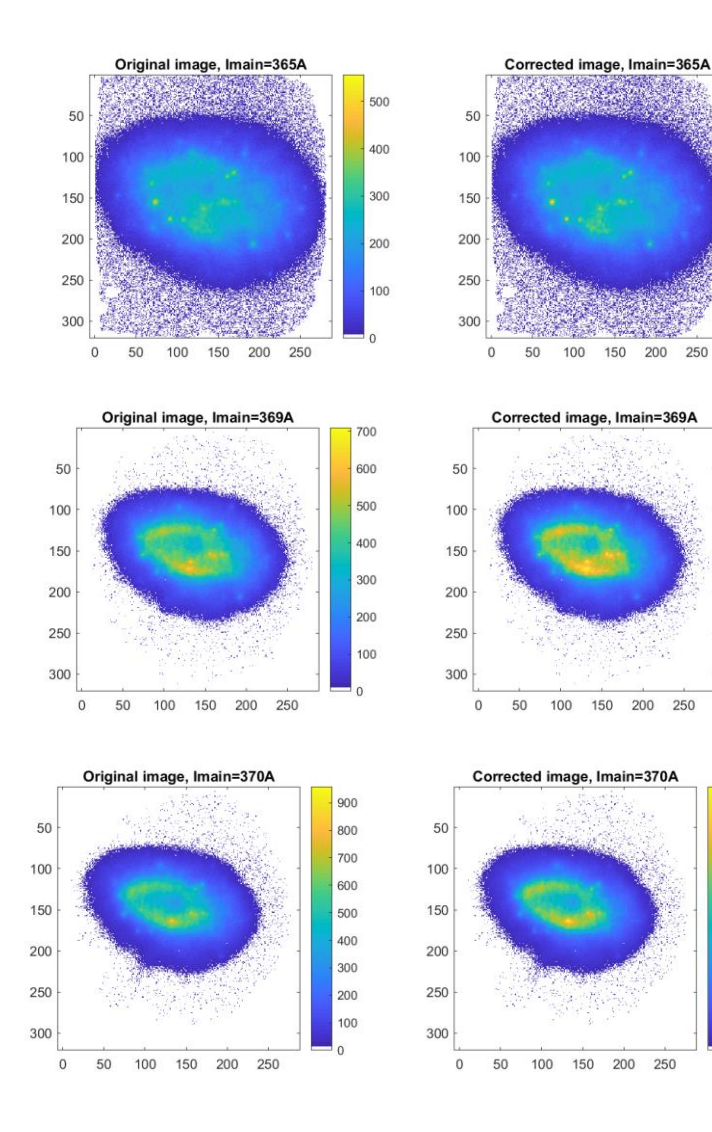

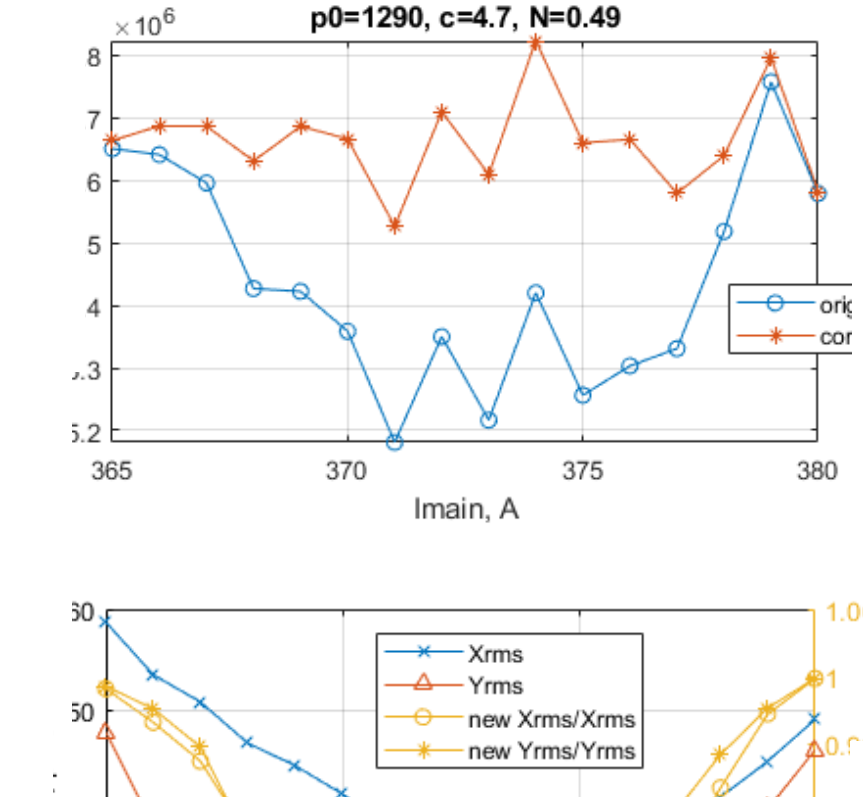

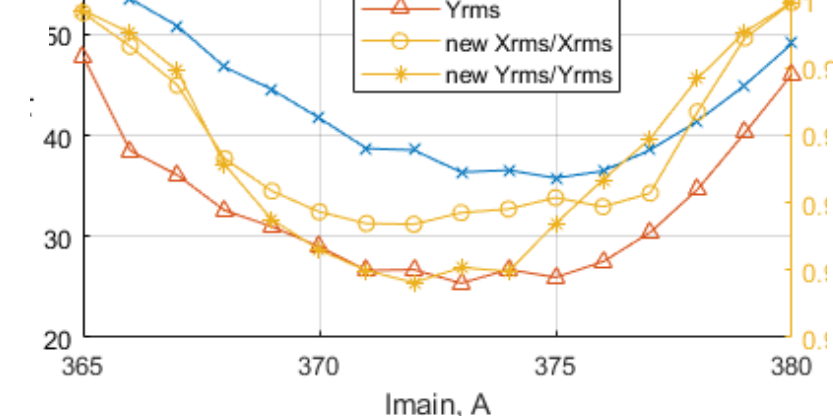

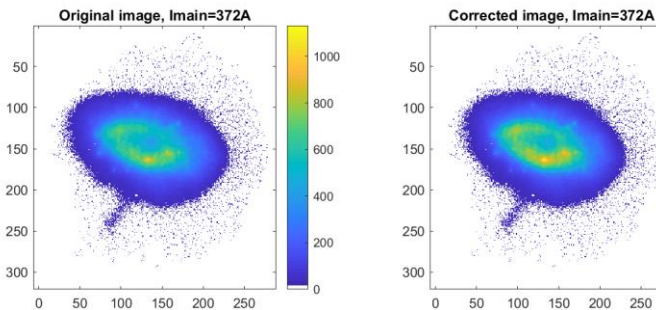

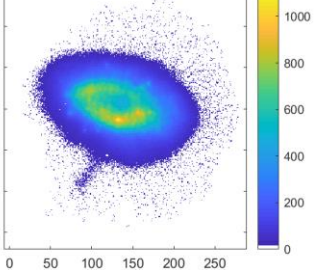

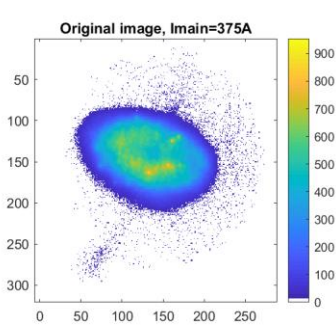

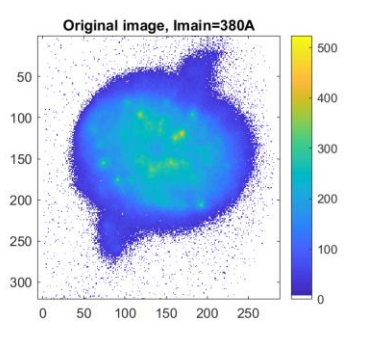

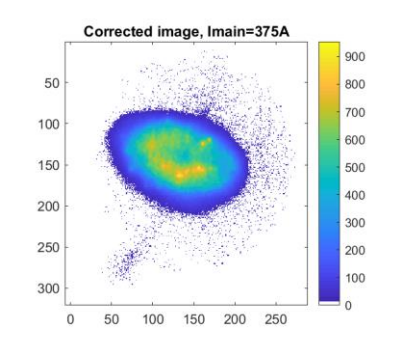

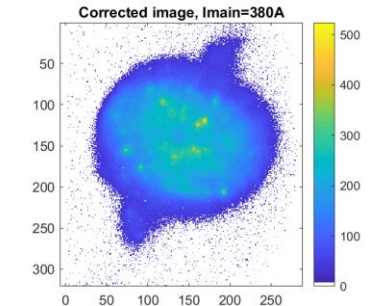

# **Beam imaging nonlinearity**

#### **Preliminary studies at PITZ**

- Observation: Sum of pixels for various beam distributions of equal charge is not constant
- Possible reasons:
	- Screen nonlinearities and inhomogeneities
	- Camera nonlinearities and inhomogeneities
	- Filtering procedures
	- Beam issues (losses, space charge,...)
	- Dark current
	- Electronic noise
- Objective: to reconstruct beam distribution maintaining (at least) SoP invariance:
	- Model proposed (linear-nonlinear)
	- Up to now beam size difference ~3%, but maybe for smaller beams will be larger?
	- Use various number of pulses?
	- Individual for each setup (even location at the screen)

• …